Annexure-1

. . . . . . . .

# Maharashtra University of Health Sciences, Nashik **Nursing Faculty**

Name of College : ... Indian Red Cross Society Bel-Air College of Nursing, Panchgani

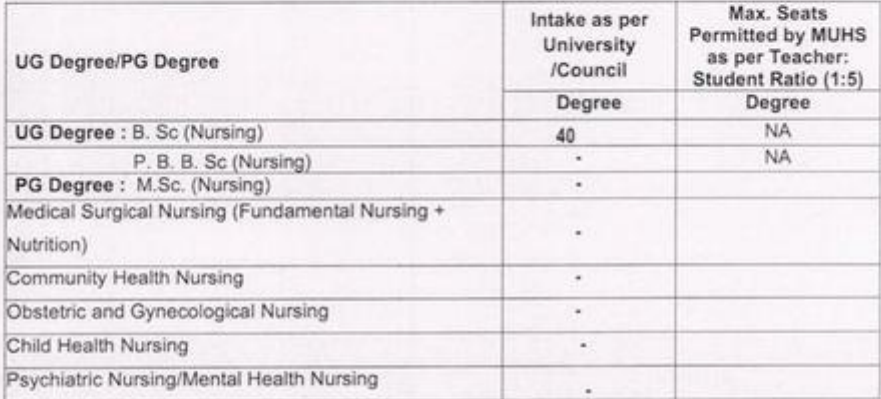

#### Any Other, Please Specify:

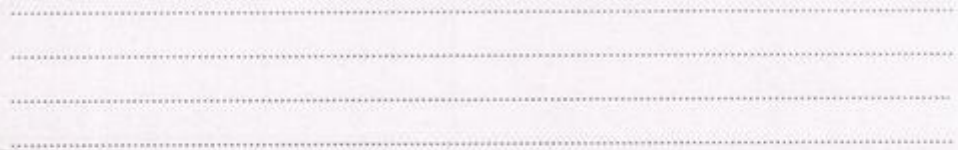

Dean/ Principal Stamp & Signature Principal **Dal-Air College of Nursing** Panchgani - 412805

Date: .............................

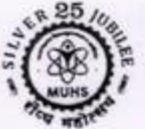

# महाराष्ट आरोग्य विज्ञान विद्यापीठ, नाशिक

Maharashtra University of Health Sciences, Nashik वणी - दिडोरी रोड, म्हसरुळ, गासिक - ४२२००४, Vani-Dindori Road, Mhasrut, Nashik- 422 004 Tel: (0253)-2539198-268,307 Student Helpline: (0253)-2539111/6659111/100 Web.: www.muhs.ac.in E-mail : academicnursing@muhs.ac.in

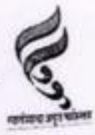

## हॉ, राजेंद्र शिवाजी बंगाळ

एस की की एस, एस की ( म्यायनेस्थानमा ) ही एन की, एस एन की कल्ठसचिव

Dr. Rajendra Shivaji Bangal M.B.S.S. M.D. (Forensic Medicine), D.N.B., L.L.B. Registrar

Outward No.: MUHS/UG/ E-6/152112/ 60L, /2023

Date: 2 7/03/2023

To **The Principal** Indian Red Cross Society. Bel-Air College of Nursing, Panchgani, Dist-Satara - 412 805

- Sub.: Continuation / Extension of Affiliation for Academic Year 2022-23. (Issued under provision No. 05 & 13 of University Direction No. 02/2016)
- Academic Council Resolution No. 48/2022 dated 20/09/2022 Ref.:

#### Sir / Madam,

With reference to above cited subject, I am directed to communicate that as per Academic Council Resolution No. 48/2022 dated 20/09/2022 and as per your proposal of Continuation of Affiliation/Extension of Affiliation, the Academic Council has unanimously resolved to grant Continuation of Affiliation / Extension of Affiliation for Academic Year 2022-2023 as per the provision u/s 68 and 65 (4) of MUHS Act 1998, for the Nursing (Under Graduate) B.Sc. Nursing course of your college.

- (a) The intake capacity of students shall be Basic B.Sc. Nursing-40.
- (b) It is mandatory to obtain the State Government permission as per GR dated 28/02/2018 (as applicable).
- Fulfillment of following deficiencies shall be strictly complied within 3 months, without fail.  $(c)$

### (i) Teaching Staff:

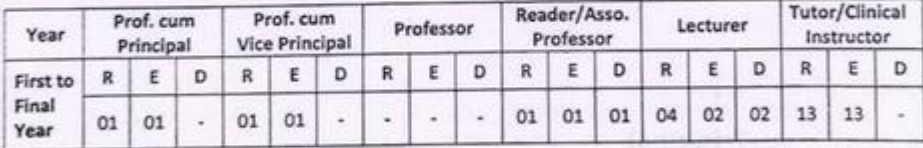

Req. : Indicates no. of required teaching staff as per Council norms.

Ext. : Indicates no. of Existing approved teaching staff.

Def. : Indicates no. of deficit teaching staff as per Council norms.

- Deficiencies for compliance :  $(ii)$ 
	- (a) Deficient teaching staff to be appointed and approval shall be taken from the University.
	- (b) It is mandatory for college to approve advertisement from the Special Cell of MUHS. Any advertisement, prior to Year 2019, will not be permitted for recruitment process.
- Other :- Fees : Nil, Fine/Penalty : Nil (if any pending with College) (田)
- $(iv)$ Other:

The College shall submit Affidavit in the prescribed format as per Academic Council's Resolution No. 229/2013 (format attached).

E:\Drive D\89-2022\LIC-2022-23\Affiliation letter 2022-23\Pune region 2022-23.doc 62

In view of above, I am directed to inform you that this is provisional affiliation to your college and . as such you are requested to comply with the above mentioned deficiencies within the stipulated time without fail and submit compliance report. Compliance report will be verified by the University by re-inspection of your college.

#### **Important Note:**

Although the Continuation / Extension of Affiliation is granted to your College for the Academic  $11$ Year 2022-23. You are not allowed to admit students for First Year Nursing Course without receipt of permission from State Government (as applicable).

In case of any irregular admissions, University shall not be responsible for any academic or  $2)$ necuniary loss or damages of the concerned.

The admission shall be done through the Competent Authorities only.  $31$ 

Thanking you.

Registrar

#### Copy to:-

- 1. The Competent Authority, Admission Regulating Authority, Mumbai.
- 2. The Controller of Examinations, M.U.H.S., Nashik.
- 3. The Dy. Registrar, Eligibility Dept., M.U.H.S., Nashik.
- 4. The HOD, Computer Dept., M.U.H.S., Nashik.

Principal **Bel-Air College of Nursing** Panchgani - 412805